## 计算器使用的计算器使用的计算器使用的过程<br>第二节 计算器使用的计算器使用的计算器使用的计算器使用的计算器使用的计算器使用的

https://www.100test.com/kao\_ti2020/645/2021\_2022\_\_E6\_B3\_A8\_ E5\_86\_8C\_E4\_BC\_9A\_E8\_c45\_645857.htm

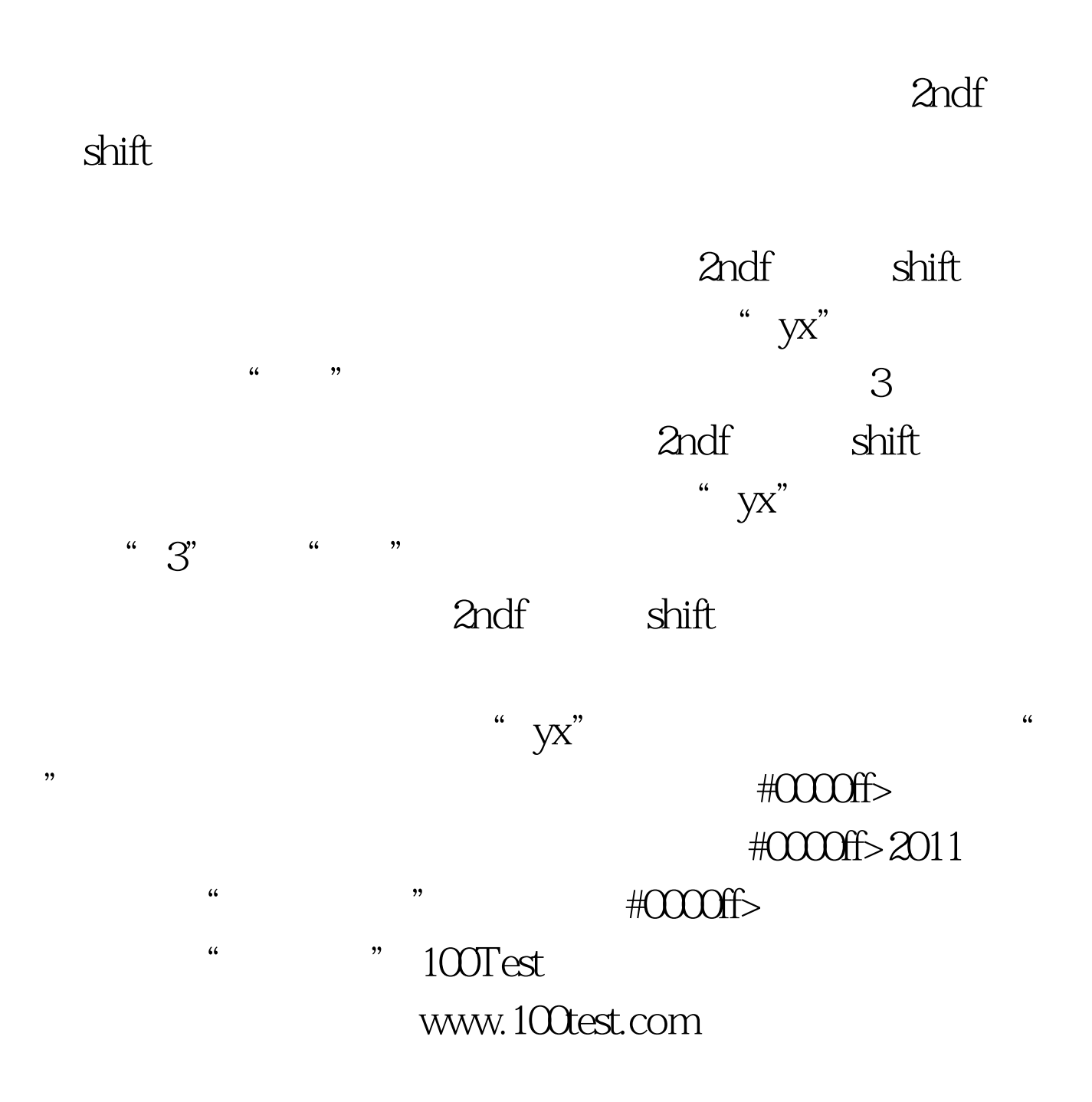